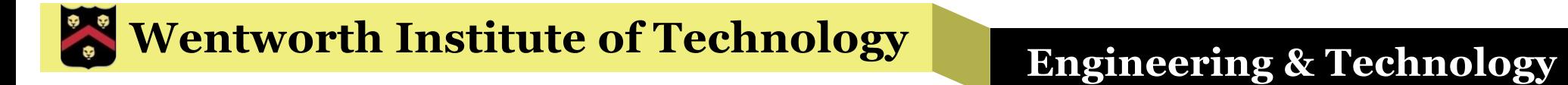

### WIT COMP1000

#### Exception Handling

### Errors

- **There are two main types of errors that** programmers have to handle
- Compile/build errors occur when the compiler converts source code into byte code and are often the result of syntax errors in the source code
- Runtime errors occur when the program is executing and something Bad happens
- Runtime errors generally result in an exception

### **Exceptions**

- An exception is *thrown* by a method or statement to indicate that an error has occurred
	- » Throwing an exception is similar to returning a value from a method, but exceptions are used only to communicate errors
- § If the exception is not specifically handled by the program, the program will immediately terminate
- § Examples: InputMismatchException, ArrayIndexOutOfBoundsException, ArithmeticException

### Example: InputMismatchException

```
import java.util.Scanner;
public class ClassExamples {
    public static void main(String[] args) {
        Scanner input = new Scanner(System.in);
        int inputValue;
        System.out.print("Enter an intege
        inputValue = input.nextInt(); 2System.out.printf("%d^2=%d%n", inputValue, inputValue*inputValue);
    }
}
                                                   If the user types in a value 
                                                   other than an integer, then 
                                                       an exception will be 
                                                              thrown
```
## Unhandled Exceptions

- Unhandled exceptions result in program termination
- The JVM will output the type of exception and some information about the exception to the screen when the program terminates due to an exception
	- » These messages are unlikely to be useful to anyone other than the programmer
	- » There are mechanisms that we can use to check for exceptions in order to react to these cases and respond appropriately

# Handling Exceptions

- § In Java, **try** and **catch** blocks are used to handle exceptions within the program
- § Any statements that might result in an exception should be placed inside a **try** block
- § Every **try** block will be followed by one or more **catch** blocks
	- »One **catch** block for each type of exception that needs to be handled from that **try** block

#### Example: Handling InputMismatchException

```
import java.util.InputMismatchException;
import java.util.Scanner;
public class ClassExamples {
    public static void main(String[] args) {
        Scanner input = new Scanner(System.in);
        int inputValue = 0;
        try {
            System.out.print("Enter an integer: ");
            inputValue = input.nextInt();
        }
        catch (InputMismatchException ex) {
            System.out.println("Error! An integer is required!");
            System.exit(0);
        }
        System.out.printf("%d^2=%d%n", inputValue, inputValue*inputValue);
    }
}
                                                    Note that we had to add an 
                                                        import line for the 
                                                       exception type used
```
# Generic Form of **try** and **catch**

```
try {
   STATEMENTS THAT MIGHT THROW EXCEPTIONS
}
catch (EXCEPTION_TYPE1 EXCEPTION_VARIABLE1) {
   STATEMENTS THAT HANDLE EXCEPTION TYPE1
}
catch (EXCEPTION_TYPE2 EXCEPTION_VARIABLE2) {
   STATEMENTS THAT HANDLE EXCEPTION_TYPE2
}
…
```
- If the same statements might throw more than one exception, you must have separate **catch** statements for each exception type
- § You can also use more than one **try**/**catch** to handle exceptions from different statements

### Exercise

- Write a program that asks the user for two integers, x and y, and then outputs the remainder of x divided by y
- § Your program must use **try**/**catch** to print out useful error messages if the user does not follow directions (that is, if they enter a value that isn't an integer)

#### Answer

```
import java.util.InputMismatchException;
import java.util.Scanner;
public class ClassExamples {
     public static void main(String[] args) {
          Scanner input = new Scanner(System.in);
          int x = 0, y = 0, result = 0;
          try {
                System.out.print("Enter x: ");
                x = input.nextInt();
                System.out.print("Enter y: ");
                y = input.nextInt();
           }
          catch (InputMismatchException ex) {
                System.out.println("Must enter integers!");
                System.exit(0);
           }
          result = \times % y;
          System.out.printf("%d mod %d = %d%n", x, y, result);
     }
}
```
# Example: Two **try**/**catch** Blocks

```
import java.util.InputMismatchException;
import java.util.Scanner;
public class ClassExamples {
     public static void main(String[] args) {
          Scanner input = new Scanner(System.in);
          int x = 0, y = 0, result = 0;
          try {
                System.out.print("Enter x: ");
                x = input.nextInt();
                System.out.print("Enter y: ");
                y = input.nextInt();
           }
          catch (InputMismatchException ex) {
                System.out.println("Must enter integers!");
                System.exit(0);
           }
           try {
                result = \times % y;
           }
          catch (ArithmeticException ex) {
                System.out.println("Can't divide by zero!");
                System.exit(0);
           }
          System.out.printf("%d mod %d = %d%n", x, y, result);
     }
}
```
## ArithmeticException Notes

**• ArithmeticException exceptions will only** catch division by zero for integers, not doubles

»This "correctly" produces NaN (not a number)

• Depending on the situation, it may be better to simply check for zero-valued divisors with an **if**  statement

»That will work for both numeric types

• You also don't need to import anything for the ArithmeticException type

# Exceptions Thrown from Methods

- Often methods that you create will have the potential to throw exceptions as well
- You can catch the exceptions in main() by putting the method call in a **try** block
	- »Note that you can also catch the exception in the method itself
- If you know that a method can throw an exception, then you should declare it as part of the method signature using the **throws** keyword

## Example: Thrown from a Method

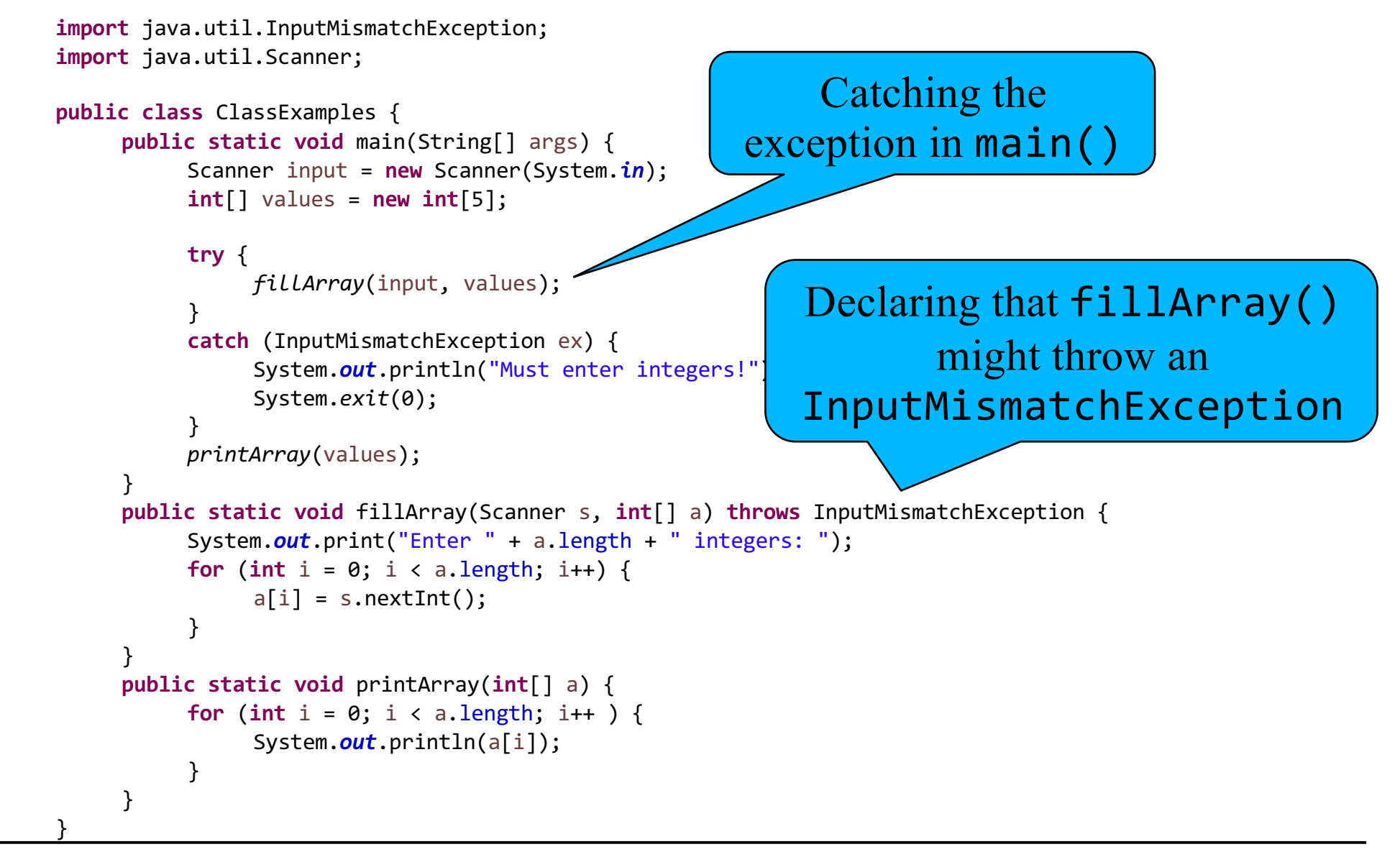

# Exception Propagation

- § Exceptions have the potential to modify the standard control flow of programs
- § If an exception isn't handled within the method that caused the error to occur, then that method will immediately end (with no return value provided to the caller)
- If the calling method doesn't handle the exception, then it will also end immediately
- § This repeats until a method catches and handles the exception or main() is terminated

# Wrap Up

- Exceptions are generated when an error occurs
- § **try**/**catch** blocks are used to check for and handle exceptions appropriately
	- » To avoid having the program terminate without useful error messages to the user
- If an exception might occur within a method and you do not catch and handle it within the method, then use the **throws** keyword in the method signature to indicate which exceptions might be thrown
- § We will not cover it here, but you can also create your own exceptions for extra error processing